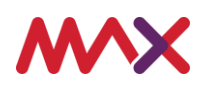

Venue Reopen – October 2021

## Metropolis System Start Up Checklist

## **Summary**

For venues using the Metropolis system and as part of venue reopening operations, this checklist outlines key system checks. It will assist with identifying if there are any areas of the system that are not performing as expected and may require attention.

This is a generic checklist, and some functionality may not be relevant to your venue setup.

This checklist should be read in conjunction with any government or regulatory guidelines to ensure all requirements are met.

Once this checklist is completed and if your venues is still experiencing unresolved issues, please contact **MAX Support** on **1300 060 026.**

## **Venue Details**

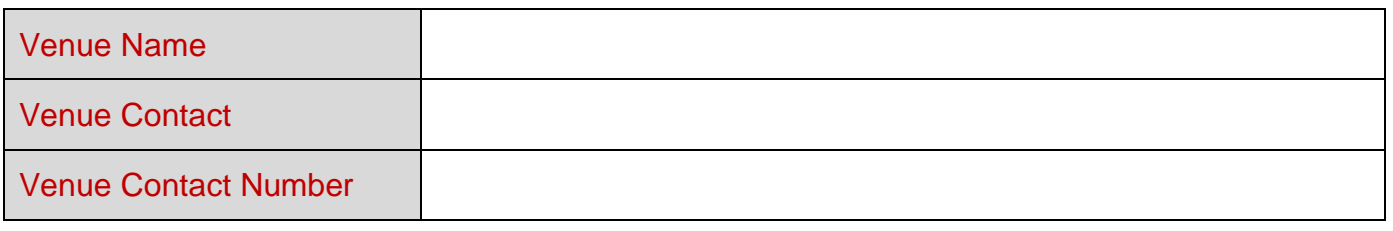

## **Pre-requisite**

- Test cards required for use at the EGM / CRT / POS / Cashier
- If your venue has Member Tiering activated a test card is required for each level
- Monies required for testing at the EGM / CRT / Cashier

**Note**: For any **System Checks** that cannot be performed immediately, it is recommended that you still complete this action when possible.

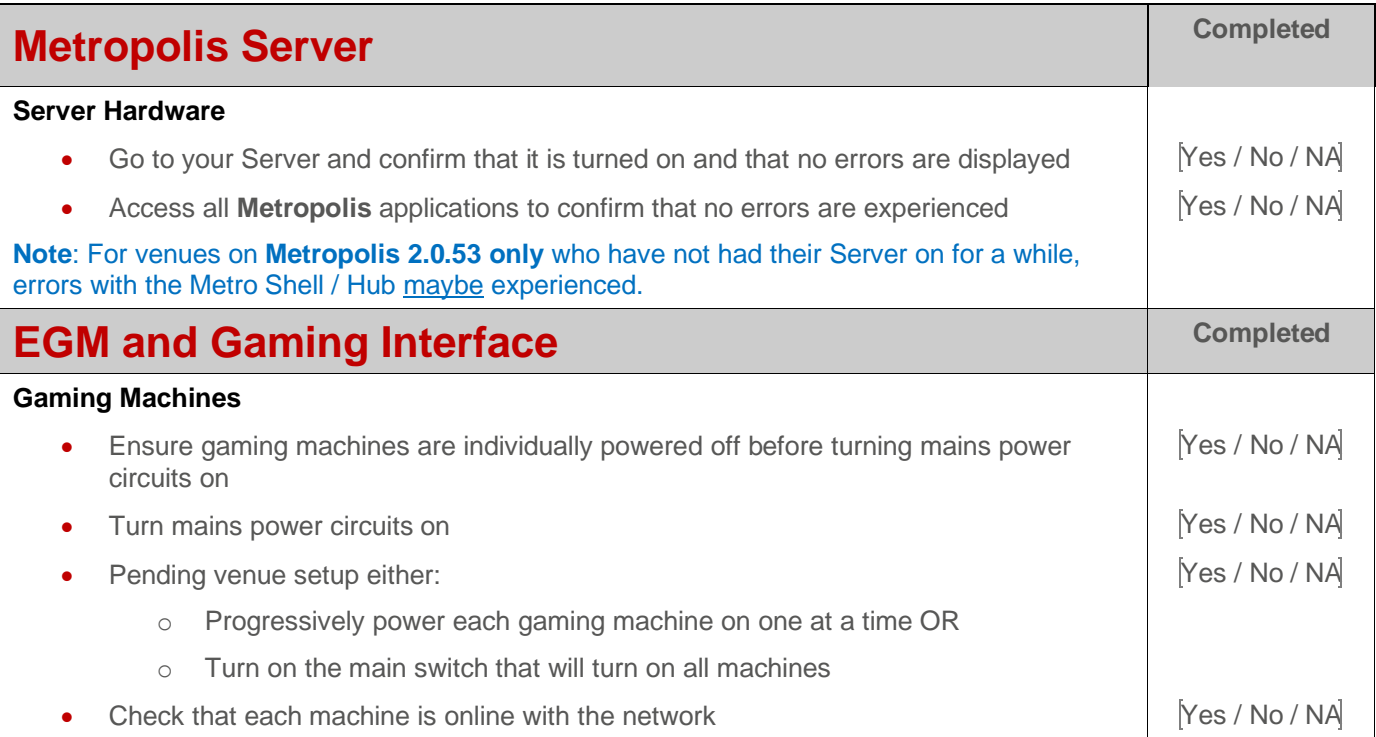

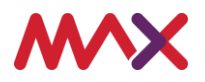

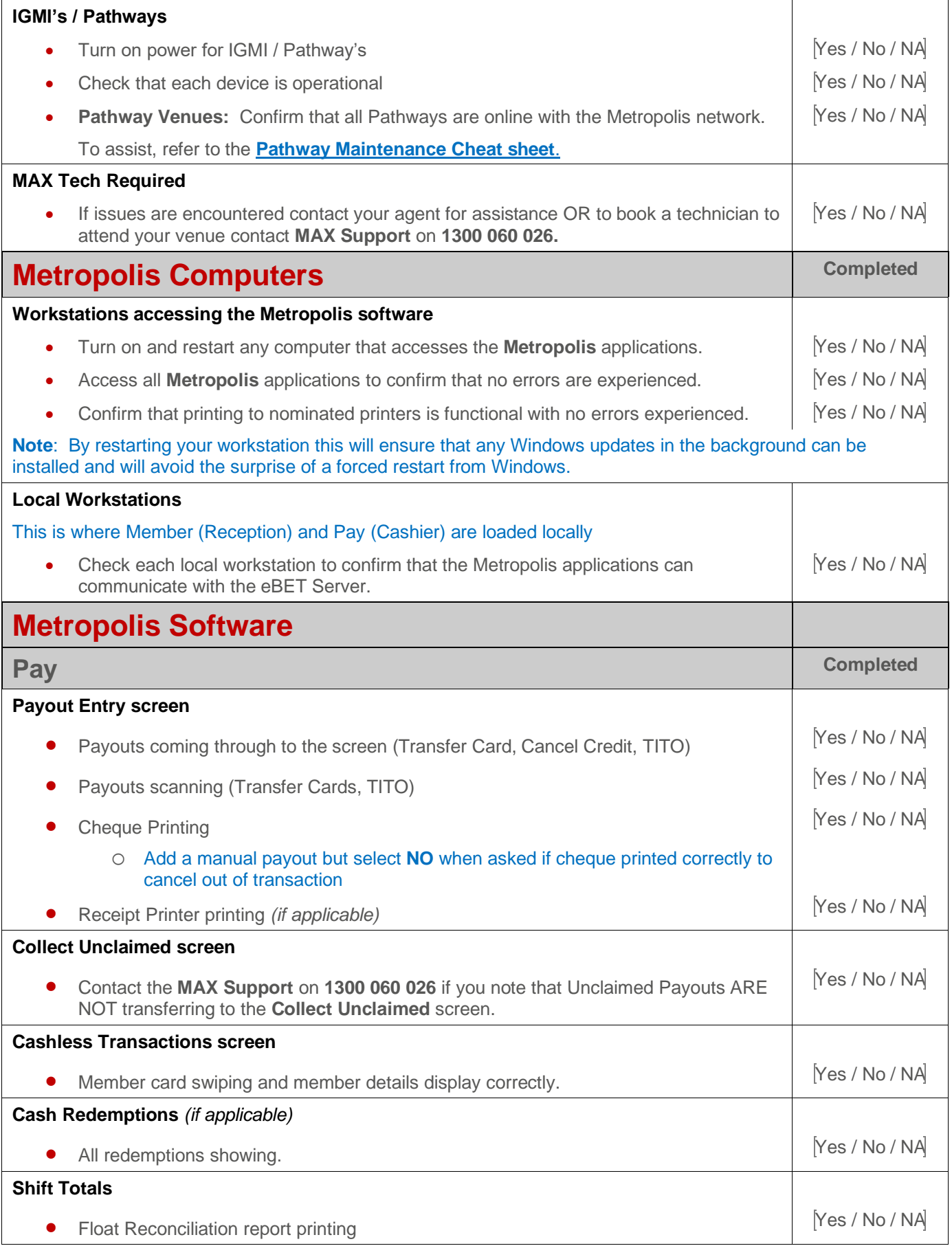

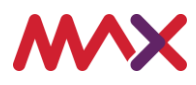

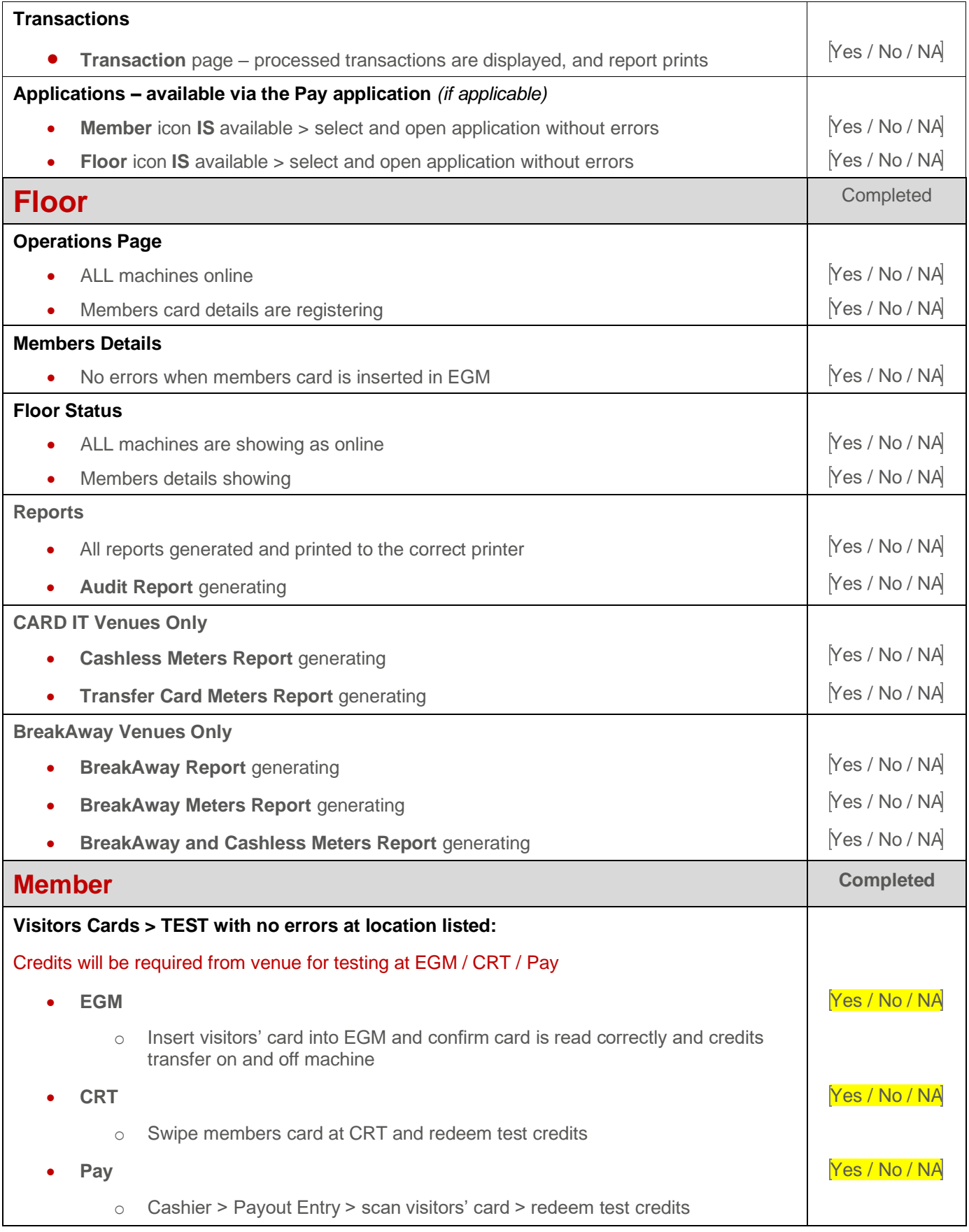

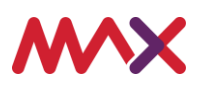

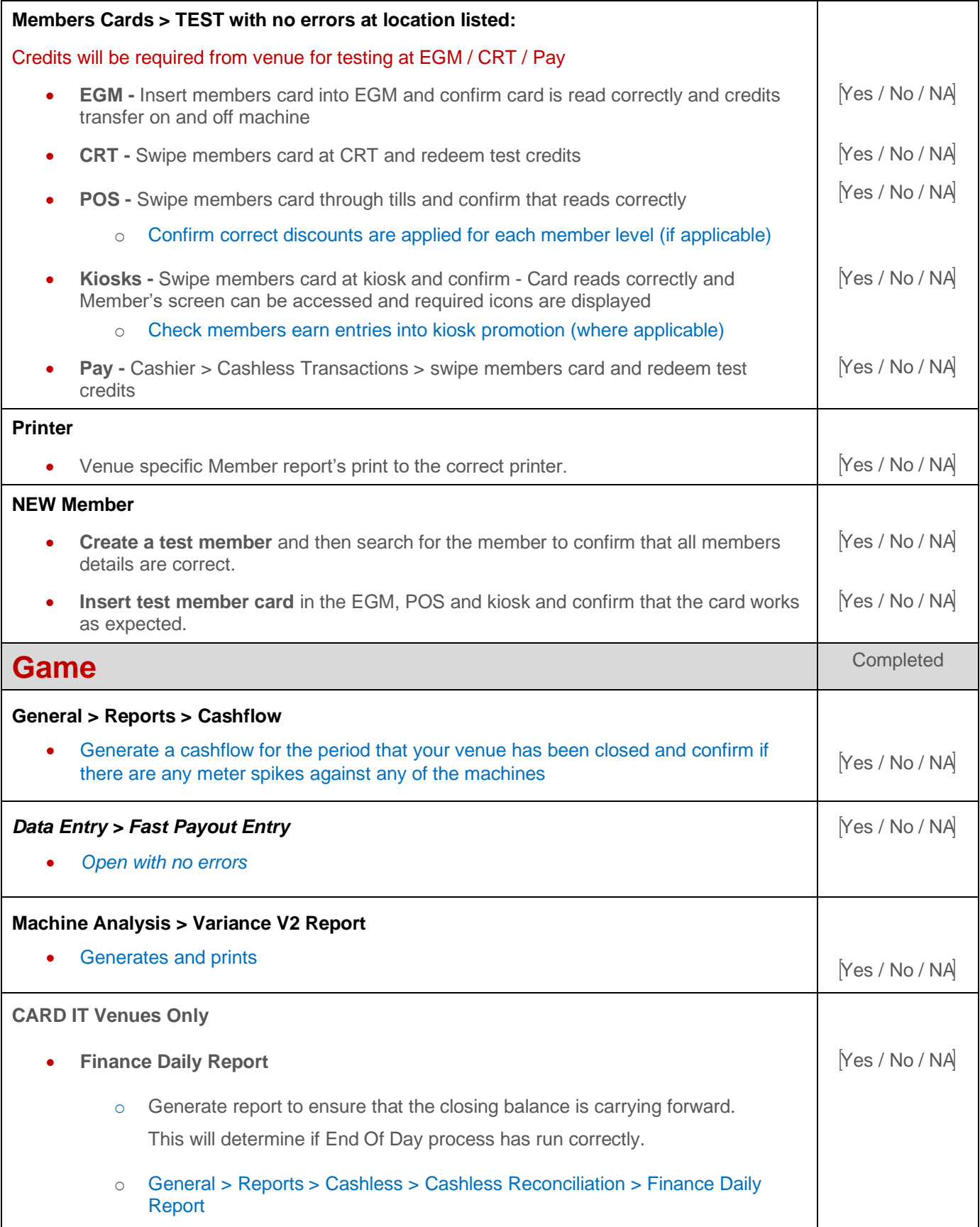

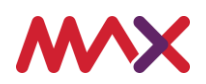

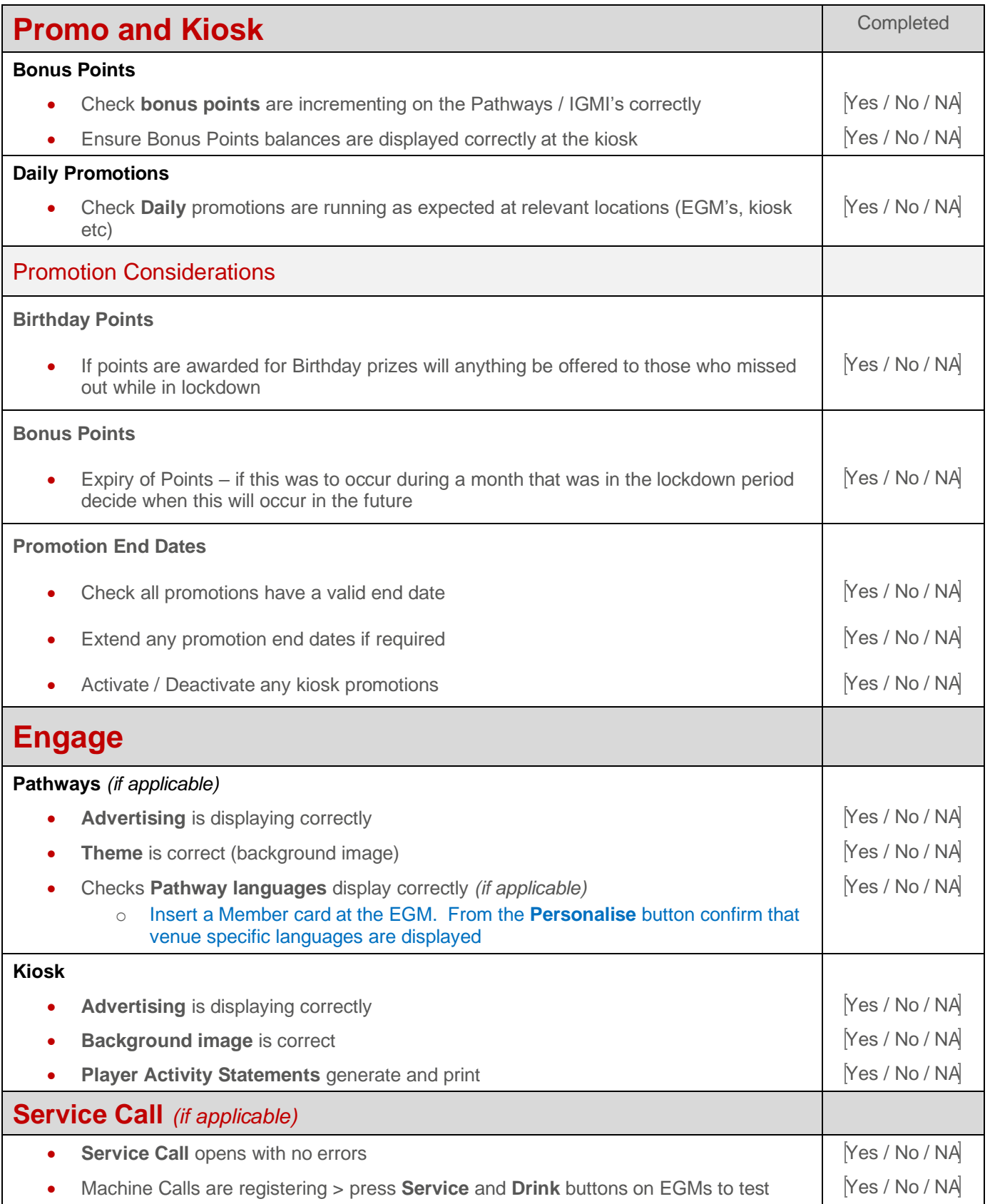

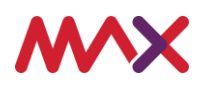

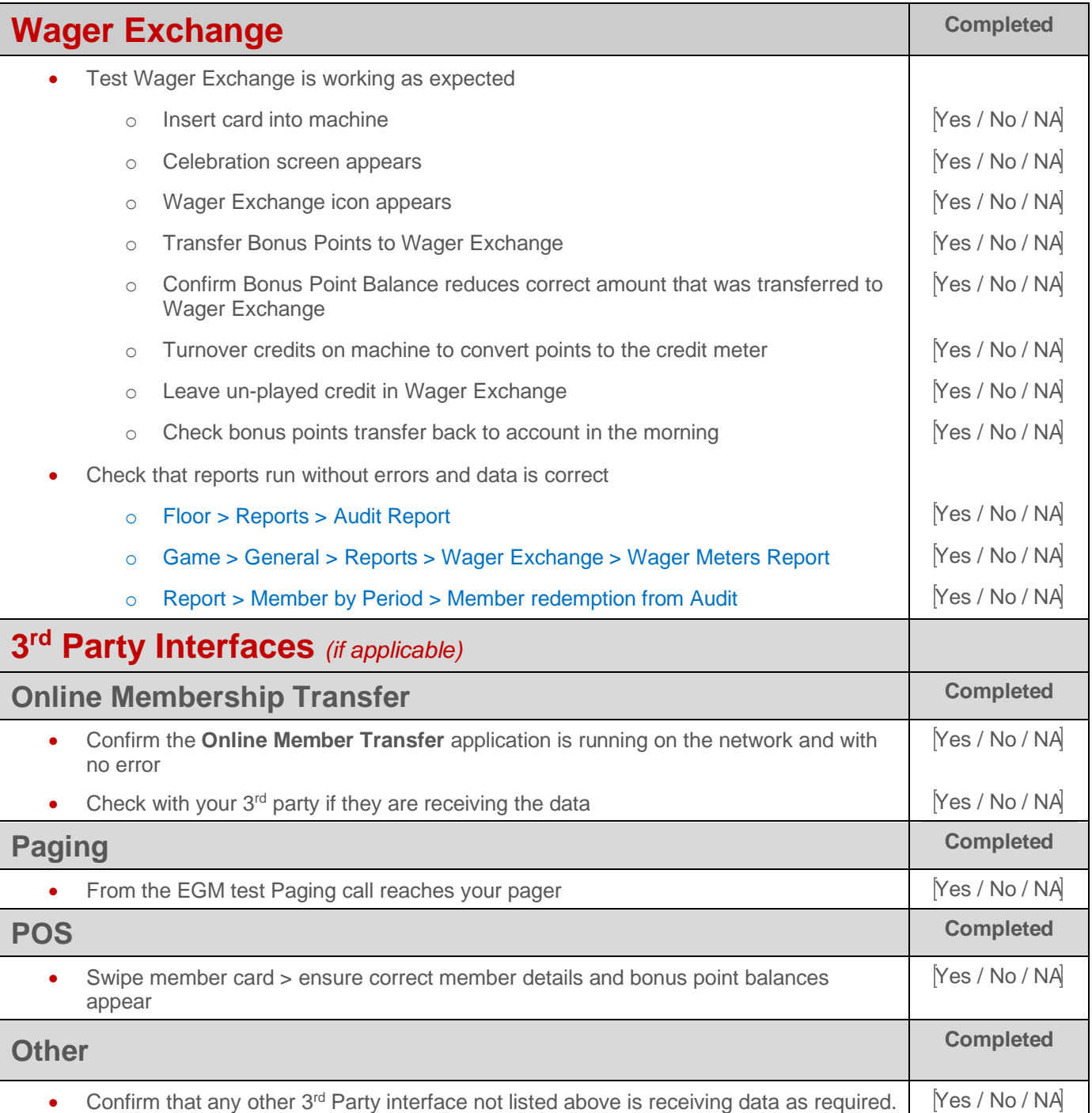

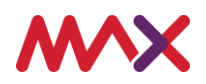

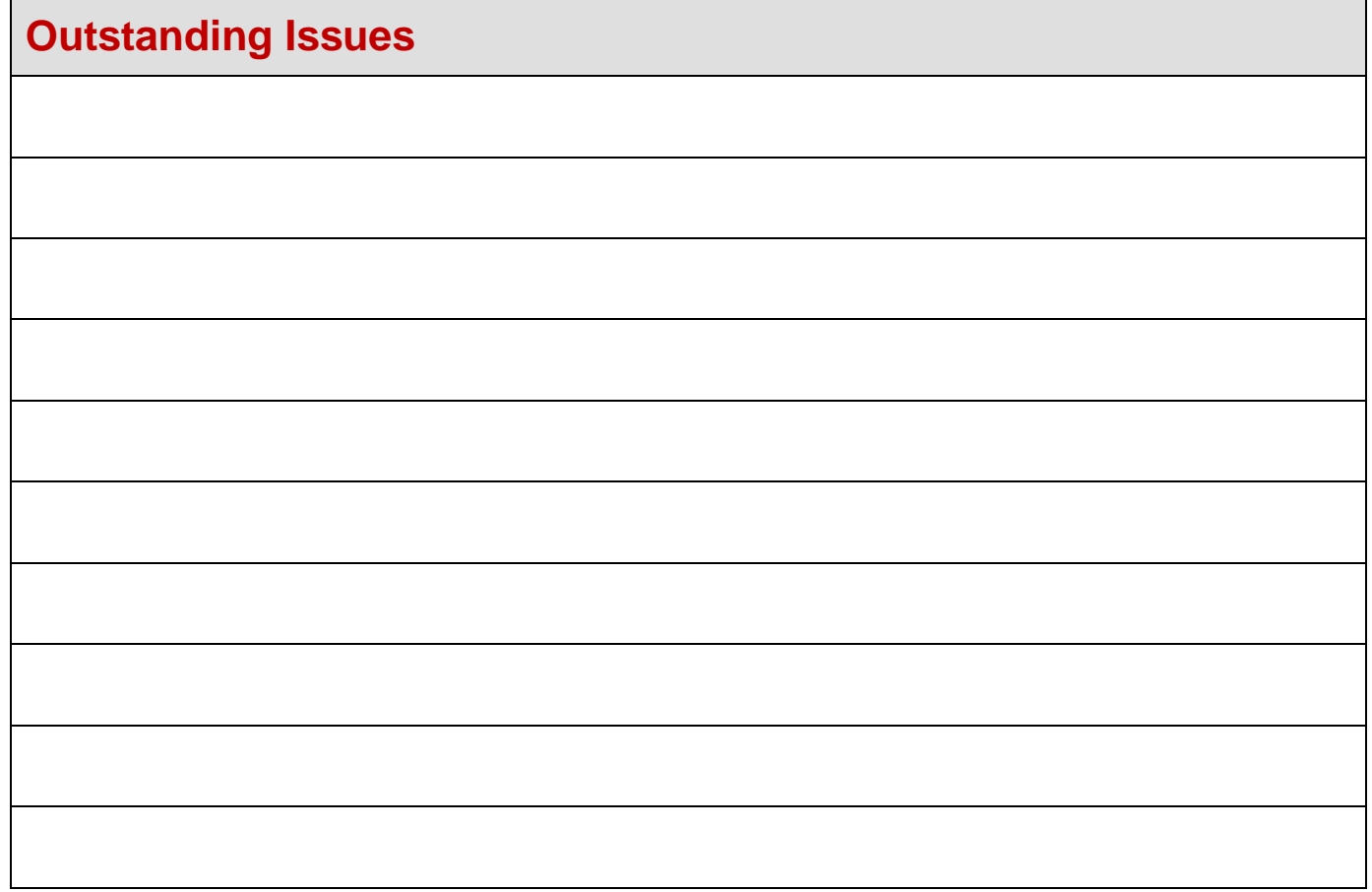

© 2020 Tabcorp Holdings Limited.

This document contains confidential information belonging to Tabcorp Holdings Limited and its subsidiaries (MAX) and is being shared for the purpose of providing information in relation to MAX's product and service offerings.

MAX does not warrant or guarantee the future performance of the venue and accepts no liability for any loss or damage incurred as a result of any reliance on the information. It is recommended that the venue undertake its own due diligence and seek independent professional advice about the content of this document, as required.